# **UPPER\$ - Convert Text-string to Upper Case**

The UPPER\$ routine converts a text-string to upper case.

## **1. Invocation**

To convert a text-string to upper-case:

CALL UPPER\$ USING *string length*

where *string* is a PIC X(n) variable length text-string and *length* is a PIC 9(4) COMP variable, or literal, indicating the length of the text-string.

## **2. STOP Codes and Exception Conditions**

No STOP codes are generated by UPPER\$.

No exceptions are returned by UPPER\$.

#### **3. Programming Notes**

UPPER\$ is only available with GSM SP-12, or later.

UPPER\$ merely calls the case conversion function within the GSM kernel, SVC 21. The behavior of SVC 21 depends on the registry setting "StrictAlphabeticCaseConversionInSVC21" within the "Nucleus" registry key.

By default, SVC 21 assumes an 8-bit character set. However, if StrictAlphabeticCaseConversionInSVC21=On, a 7-bit character set is assumed.

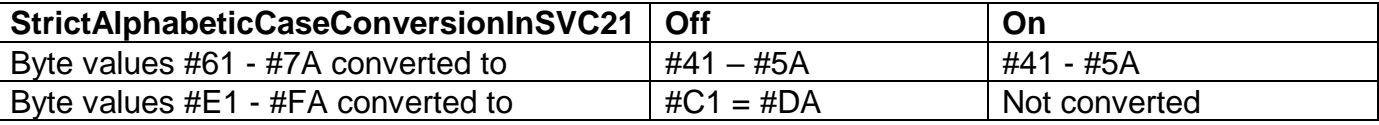

UPPER\$ uses a bit-wise conversion so that some non-alphabetic characters may be converted. See the following before/after results:

!"#\$%&'()\*+,-./0123456789:;<=>?@ABCDEFGHIJKLMNOPQRSTUVWXYZ[\]^\_`abcdefghijklmnopqrstuvwxyz{|}~<br>!"#\$%&'()\*+,-./0123456789:;<=>?@ABCDEFGHIJKLMNOPQRSTUVWXYZ[\]^\_@ABCDEFGHIJKLMNOPQRSTUVWXYZ[\]^

### **4. Examples**

None.

## **5. Copy-Books**

None.

#### **6. See Also**

LOWER\$ Convert to lower-case LCASE\$ Convert alphabetic characters to lower-case UCASE\$ Convert alphabetic characters to upper-case